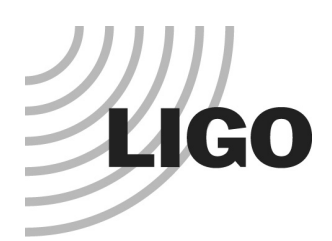

### SIS Stationary Interferometer Simulation

#### **Overview**

- » Purpose of SIS
- » How FFT is used
- » What kind of physics are included
- **•** Application
	- » What kind of analyses were done using SIS
- Internals
	- » The code structure
	- » User Interface

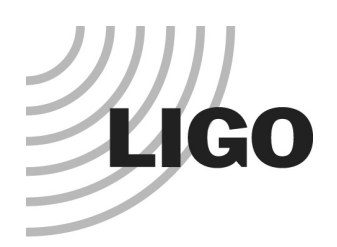

### SIS Basic **Motivation**

- **AdvLIGO design tool**
- **Interferometer configuration trade study**
- Effect of finite size optics
	- » BS, flat, wedge angle, baffle, etc
- **Tolerance of radius of curvature of COC mirrors**
- **Surface aberration** 
	- » Requirements of the surface quality to satisfy the limit of loss in arm, total of 75ppm
- **Subsystem performance simulation** 
	- » TCS, ISC, COC, AOC, ...
- **Parametric instability** 
	- » highly distorted field, hard to be expressed by simple functions

G0900912-v1 Hiro Yamamoto at FFT Mtg @ LMA on September 30, 2009

### **LIGO** Stationary Interferometer Simulation - overview -

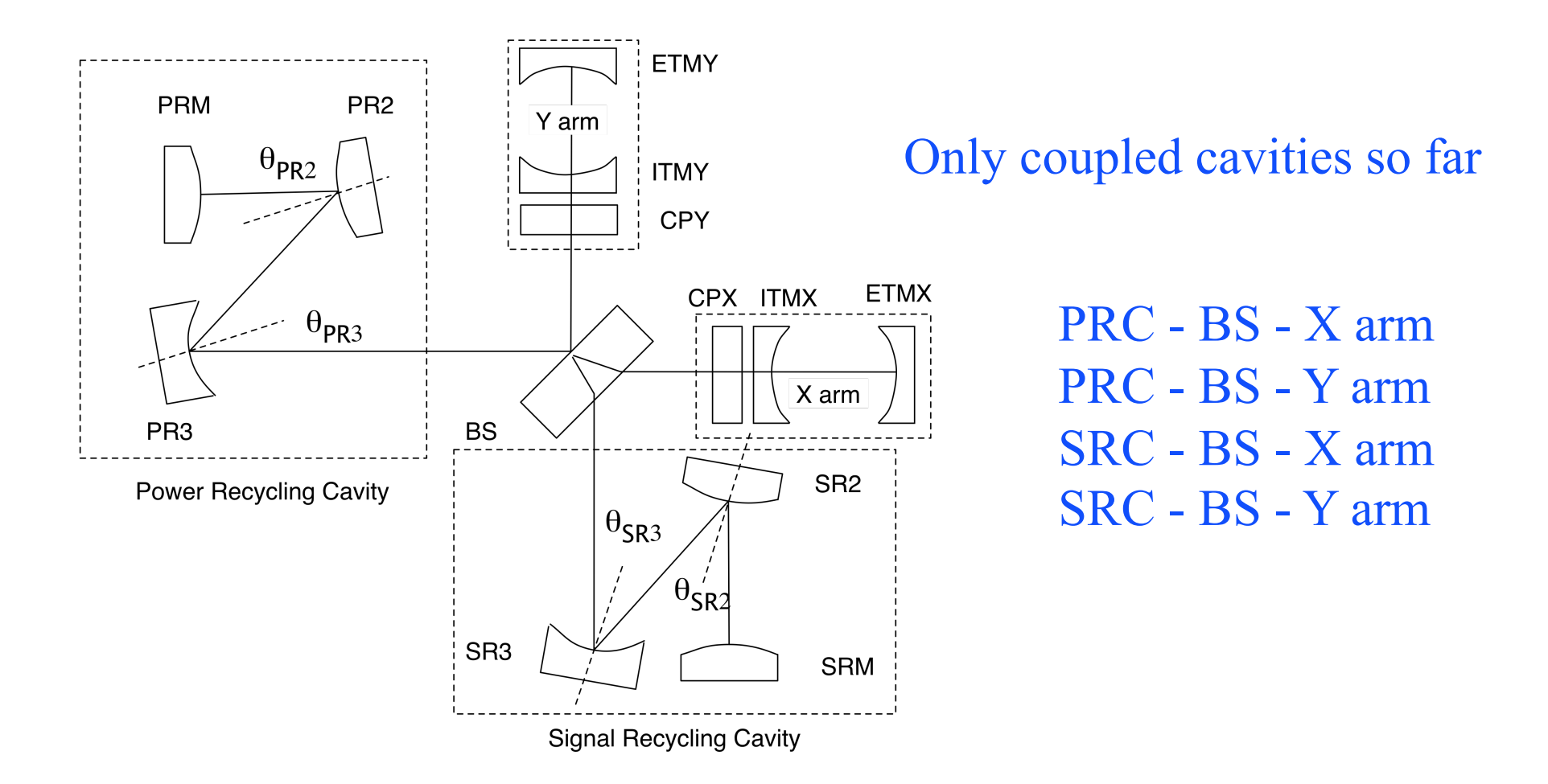

G0900912-v1 Hiro Yamamoto at FFT Mtg @ LMA on September 30, 2009

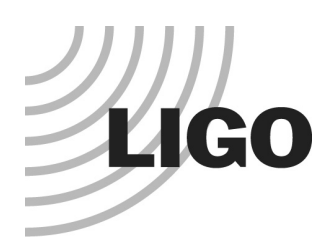

### Variable FFT parameters

W for each optic, N for each propagator

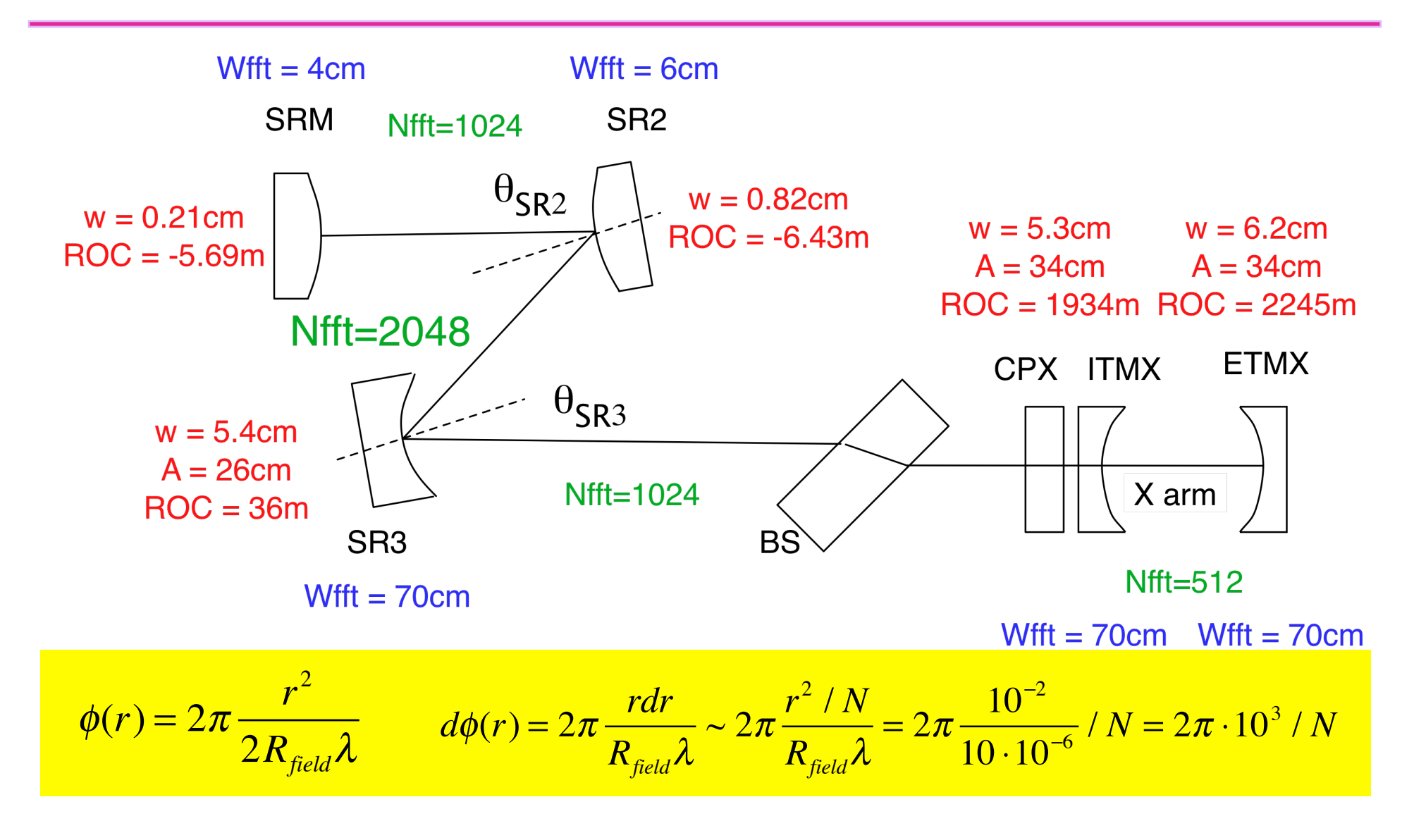

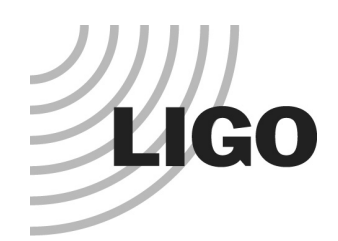

### FFT Basic Optics and fields

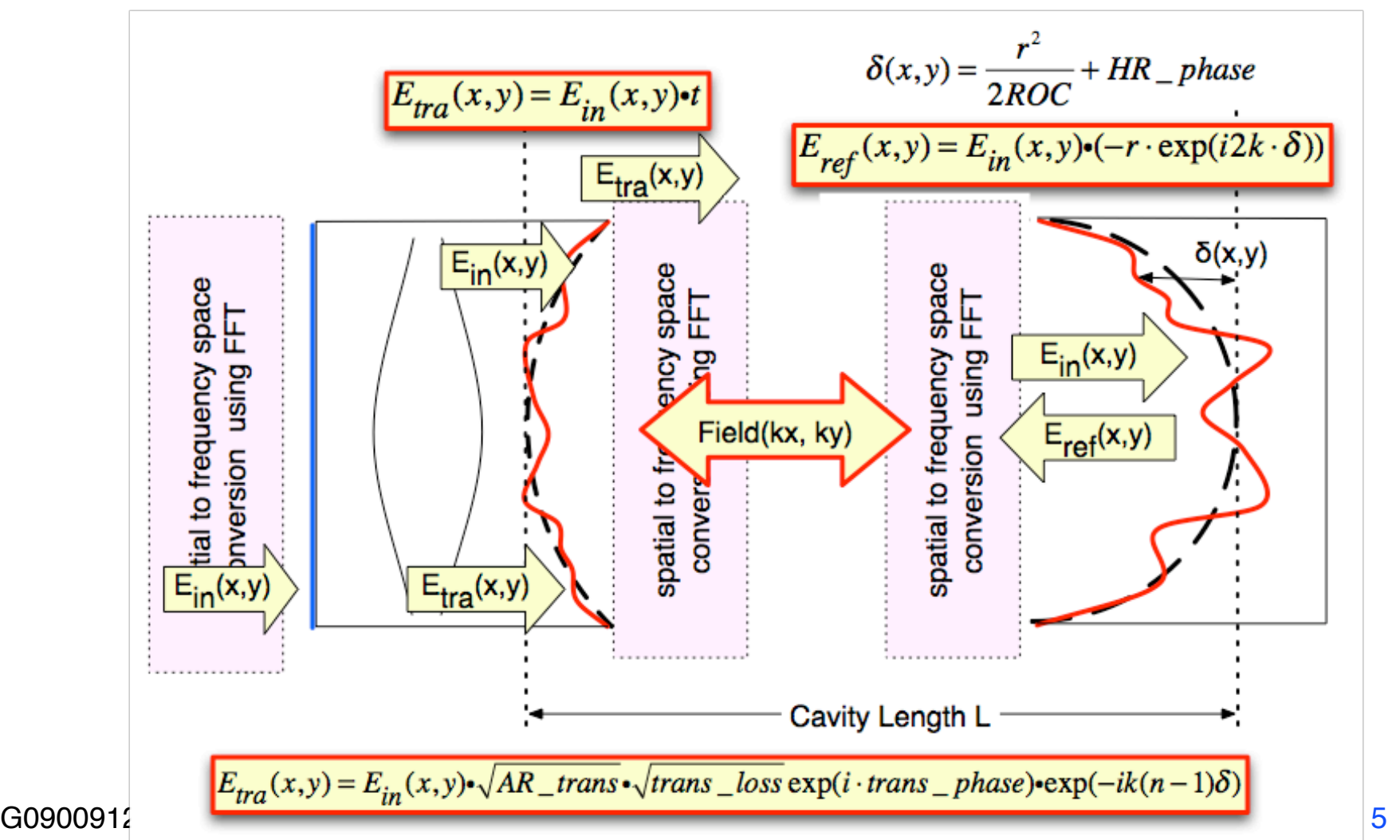

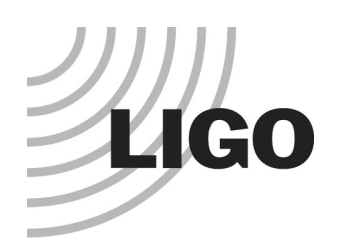

### Mirror - 1

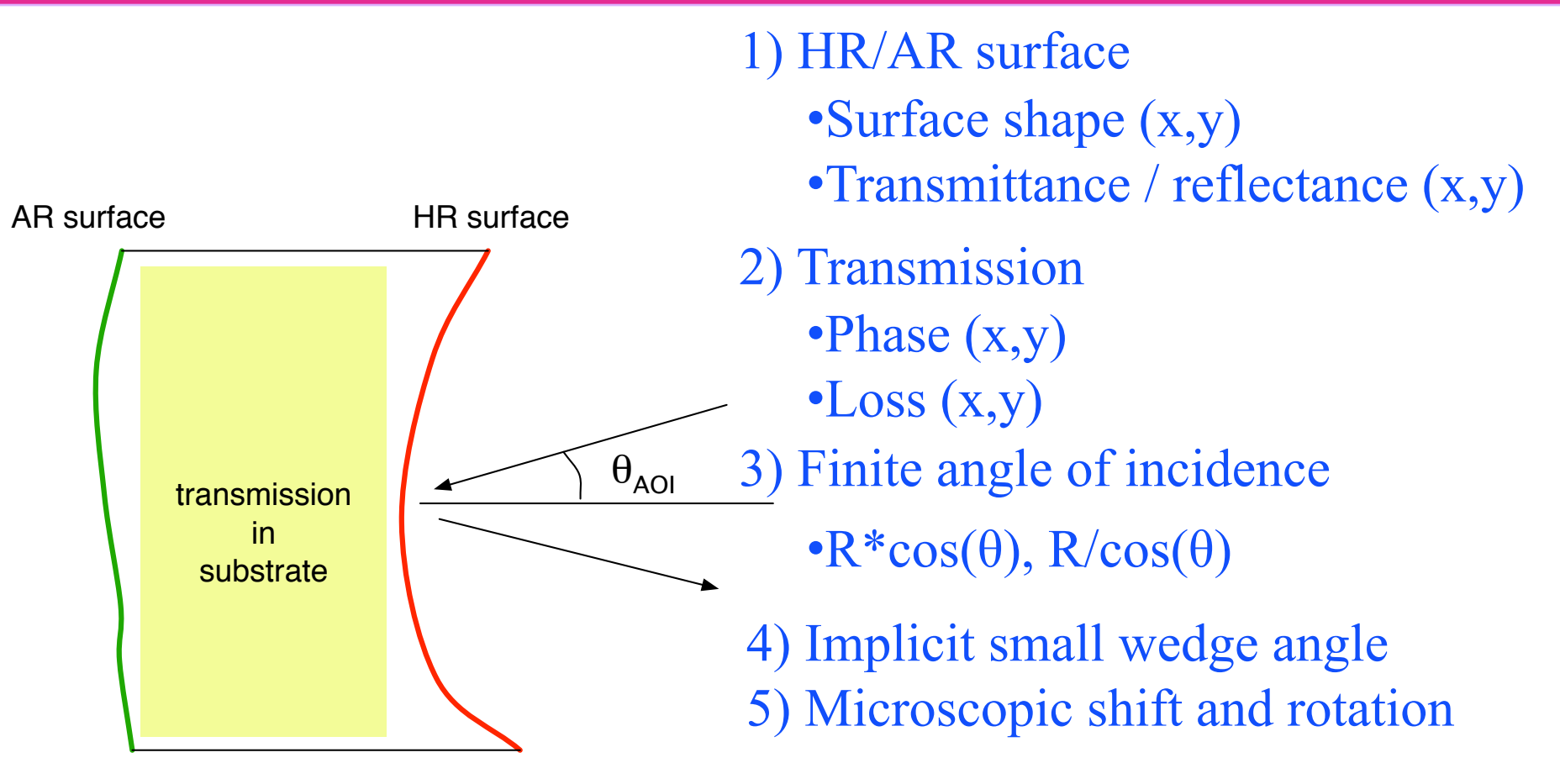

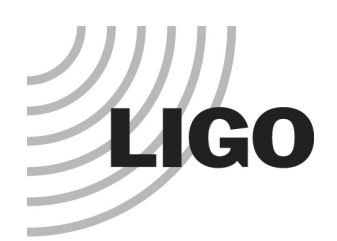

### Mirror - 2

#### $\bullet$  F(x,y)

- » C-like math expression
	- Standard functions zernike, hermite, etc
	- $-$  (x<sup>\*</sup>x+y<sup>\*</sup>y) / (2<sup>\*</sup> ITM\_RH) for ring heater correction
- » Build-in functions
	- Hello-Vinet thermoelastic and thermalphase functions
	- Random surface generator with f<sup>-n</sup> spectrum
- » Data loaded from a file
	- With specified Zernike terms subtracted
	- Auto conversion of mesh structure
- » Combination of these
	- $-$  DATAFILE("data.dat", {0,1,2,3,4,10}) + 1e-8\*wyko(10,r,theta)

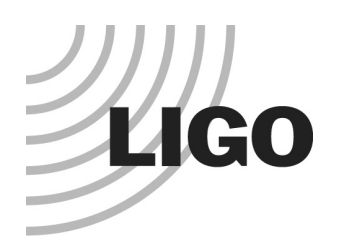

### Mirror - 3

● Hello-Vinet thermoelastic and thermalphase functions

- » THERMOELASTIC( beamSize, Psubs, Pcoat [, T0] )
- » THERMALPHASE( beamSize, Psubs, Pcoat [, T0] )
- **Fused silica**
- When arguments are negative, absolute absorption powers are calculated using the previous distribution
	- » Iteration to find a stationary thermal state
		- First run : no thermal effect
		- Second run : thermal effect using the power in the first run
		- Nth run : thermal effect using the power in the previous run
	- » Several times of iteration

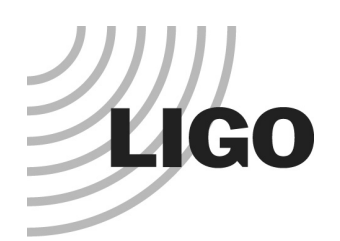

### Beam Splitter

### Mirror object

- » Without
	- Transmission property
	- Hello-Vinet thermal functions
	- Angle of incidence
- » With
	- Wedge angle

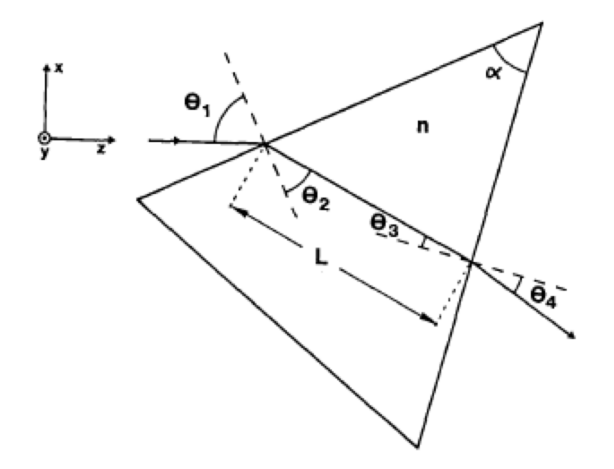

 $\label{eq:mass} \mathbf{M}_{\rm{prt}} = \left| \begin{array}{ccc} \frac{\cos\theta_2\cos\theta_4}{\cos\theta_1\cos\theta_3} & \frac{L\,\cos\theta_1\,\cos\theta_4}{n\,\cos\theta_2\,\cos\theta_3} \\[1em] 0 & \frac{\cos\theta_1\,\cos\theta_3}{\cos\theta_2\,\cos\theta_4} \end{array} \right|$ 

G0900912-v1 Hiro Yamamoto at FFT Mtg @ LMA on September 30, 2009

9

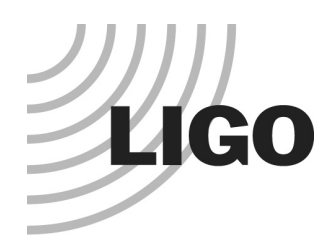

### Dynamics Locking using CR error signal

- $\bullet$  Error signal = imag( $CR*SB$ )  $\sim$  imag( CR  $*$  promptly reflected CR )
- Adjust ETM to lock arm, adjust RM to lock recycling cavity

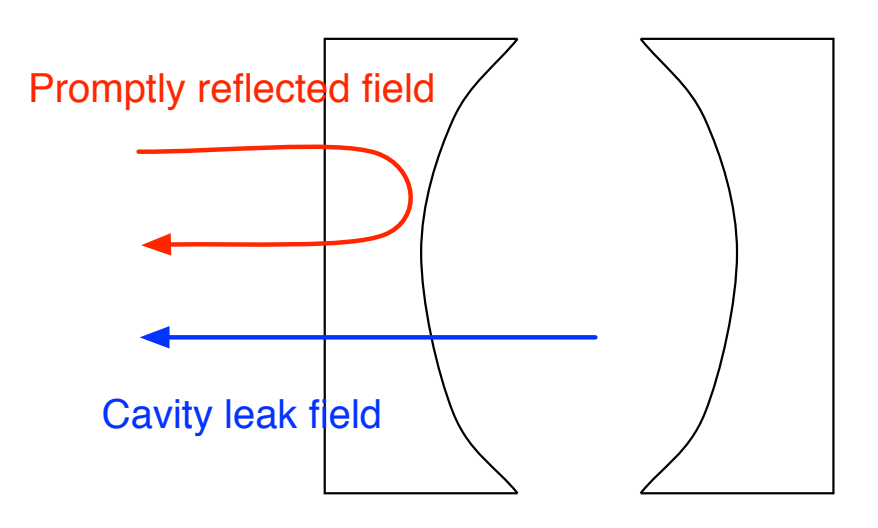

G0900912-v1 Hiro Yamamoto at FFT Mtg @ LMA on September 30, 2009

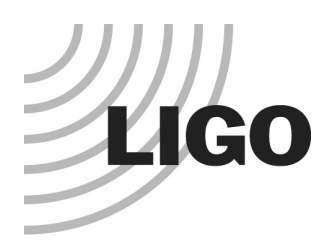

### Dynamics Signal Sideband Generation

- Calculate stationary field in the arm in a static cavity system
- Calculate signal field generated by a stationary motion of ITM and ETM
	- » Motion =  $\delta$ (x,y) sin(  $\Omega_{AF}$  t)
- **Calculate stationary field in the static** cavity system with this induced field  $(\Omega = \omega_0 + \Omega_{AF})$  as the source

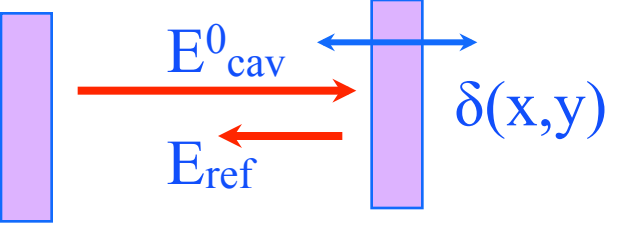

$$
E_{ref}(x, y, t) = \exp(2ik\delta(x, y) \cdot \sin(\Omega_{AF}t)) \cdot \exp(i\omega_0 t) \cdot E_{in}(x, y)
$$
  
\n
$$
\approx {\exp(i(\omega_0 + \Omega_{AF})t) - \exp(i(\omega_0 - \Omega_{AF})t)} \cdot k\delta(x, y) \cdot E_{in}(x, y)
$$
  
\n
$$
+ \exp(i\omega_0 t) \cdot E_{in}(x, y)
$$

G0900912-v1 Hiro Yamamoto at FFT Mtg @ LMA on September 30, 2009

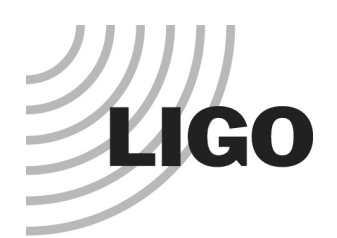

### **TELESCOPE**

- **Telescope can be attached to any cavity fields by** using
	- » TELE\_SPACE( distance )
	- » TELE\_LENS( fNumber, radius, x0, y0 )
	- » TELE\_MIRROR( ROC, thetaAOI, phiAOI, radius, x0, y0 )
- Same Nfft
- Automatic scaling of Wfft

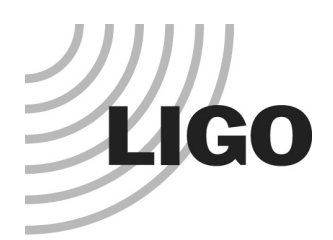

### Analysis tool

- No data visualization
	- » Save data and use matlab
- **Fit fields by effective Gaussian shape** 
	- »  $W_x$ ,  $W_y$ ,  $\text{ROC}_x$ ,  $\text{ROC}_y$ ,  $\times 0$ ,  $y0$
- Mode expansion
	- » Hermite, Laguerre with arbitrary number of nodes

```
+++ Field "toRM" +++
Mode base : z = -1.707187 z = 0.74866: w = 0.001253804 R = -2.0355
Fit result : (WX, W) = (0.0012309, 0.0015143) R(x/y) = (-1.860827, -1.770486)(x0, y0) = (-4.334e-09, -1.387e-10) power / HMfrac = 14.44152 / 0.07849
Amplitude = ( Re, Im ) \lceil subPower, fraction \rceil only those modes are listed whose powers > 10^-8 of the total power
HG( 0 , 0 ) = (-3.6480170222451,2.4981415189107e-05) [ 13.308028195214, 0.92151171216148 ]
HG( 2 , 0 ) = (-0.2226676904413,-0.17207008010871) [ 0.079189012835078, 0.0054834271262119 ]
HGC \, 0, 2 ) = (-0.1481305109545, 0.099965321393146)
```
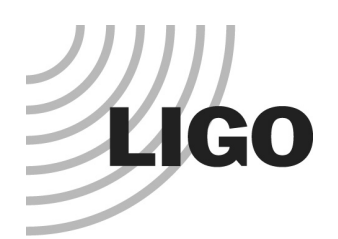

### To be done

#### **•** Implement full configuration

- » Single recycling, Dual recycling
- » Locking algorithm
- » Fast convergence algorithm
- Speed up the XR3-XR2 cavity simulation
- n(x,y,z) : 3D refractive index table to calculate the BS thermal lens effect

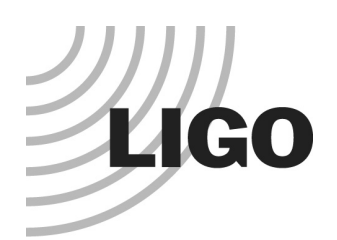

### SIS Applications

#### FP arm

- » Study of surface specification
- » Comparison of test mass surfaces polished by 3 vendors
- » Compensation Plate Thermal shied non uniformity
- » Thermal deformation and loss in the arm
- Coupled cavity
	- » Diffraction in the stable cavity
	- » Trade study of stable and marginally stable cavity
		- Wedge angle effect
	- » Astigmatism due to finite angle of incidence
	- » Surface roughness specification of recycling mirror optics
	- » Optimal Michelson cavity mode with small ITM thermal effect on going

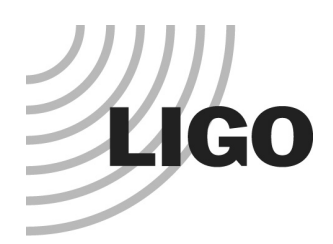

### mirror rms requirement

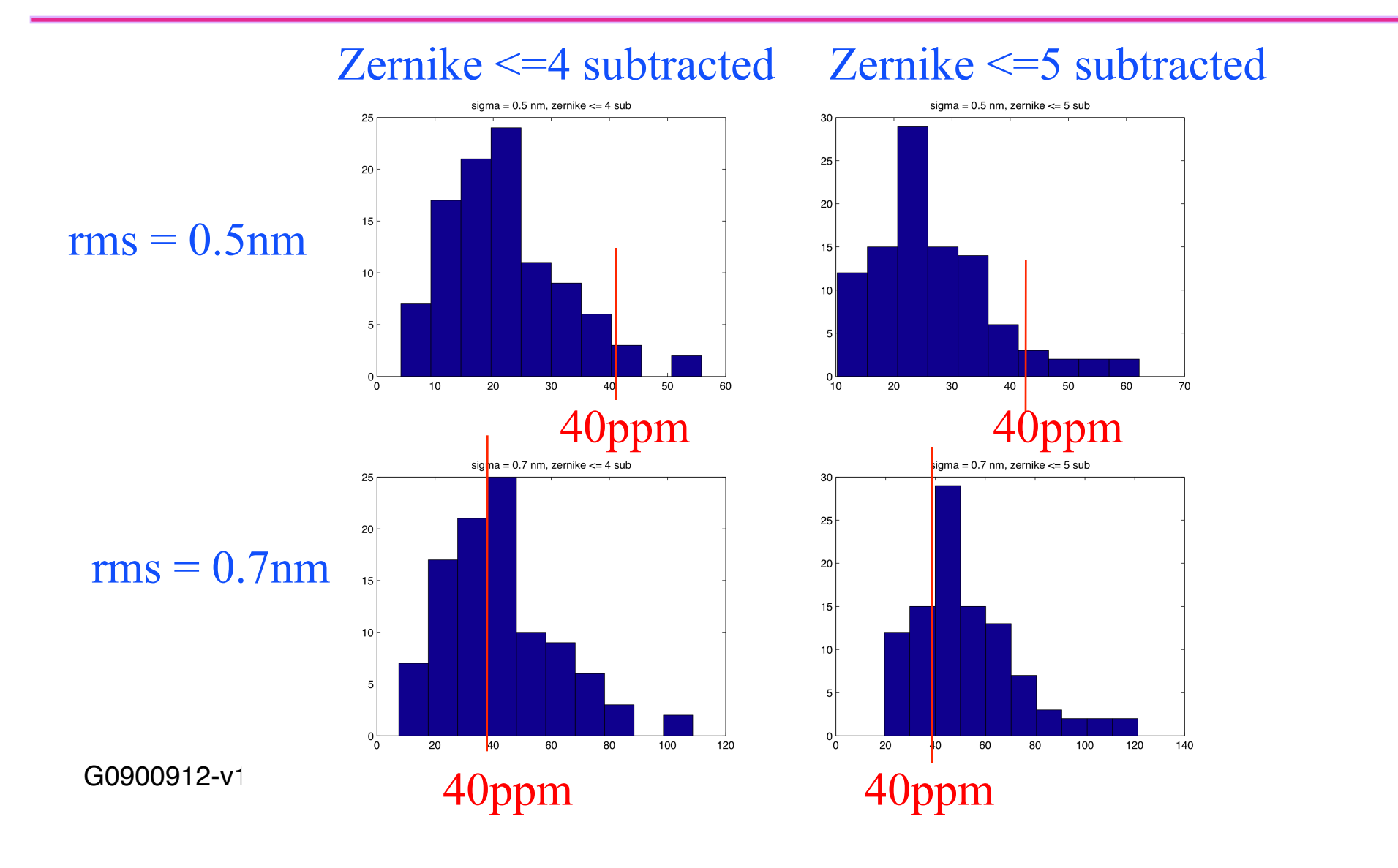

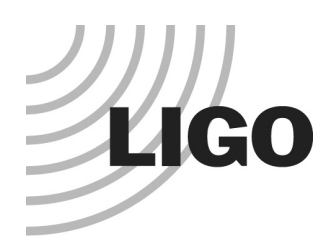

### Thermal effect and arm power loss and signal loss

- Absorption rate vs arm power loss
- Effect of absorption imbalance
- Effect of the ITM thermal lens on the resonating mode in the arm cavity
- Signal loss due to thermal effect
- Using one ring heater vs two ring heaters

# LIGO Thermoelastic bumps affect resonating mode

Large loss when absorptions

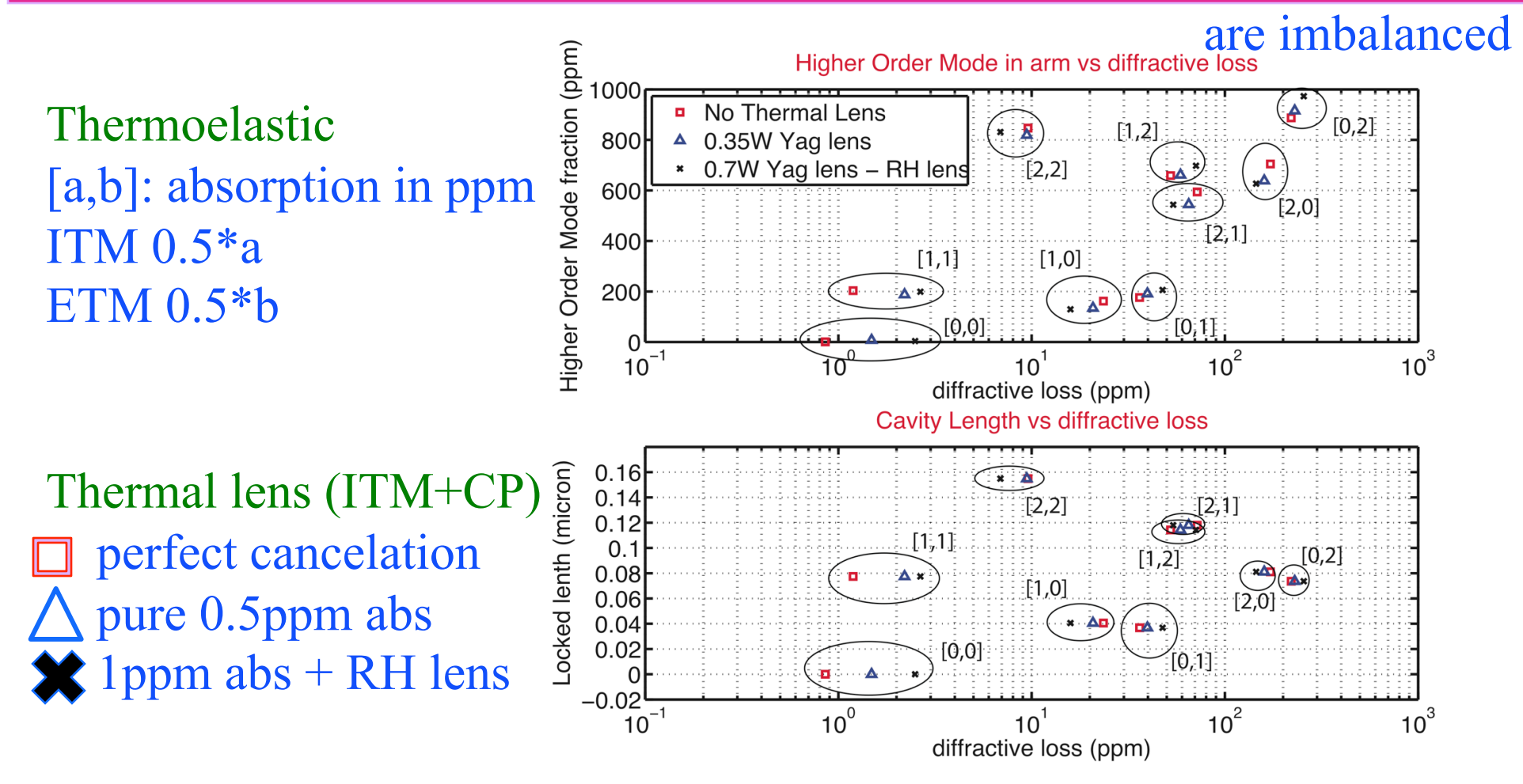

G0900912-v1 Hiro Yamamoto at FFT Mtg @ LMA on September 30, 2009

### **LIGO** Thermal lens affects the signal loss TEM00 mode power coming out of the arm

Transient of fast lens (ring heater lens) to slow lens (compensation plate)

Thermal lens (ITM+CP) perfect cancelation pure 0.5ppm abs  $1$ ppm abs + RH lens

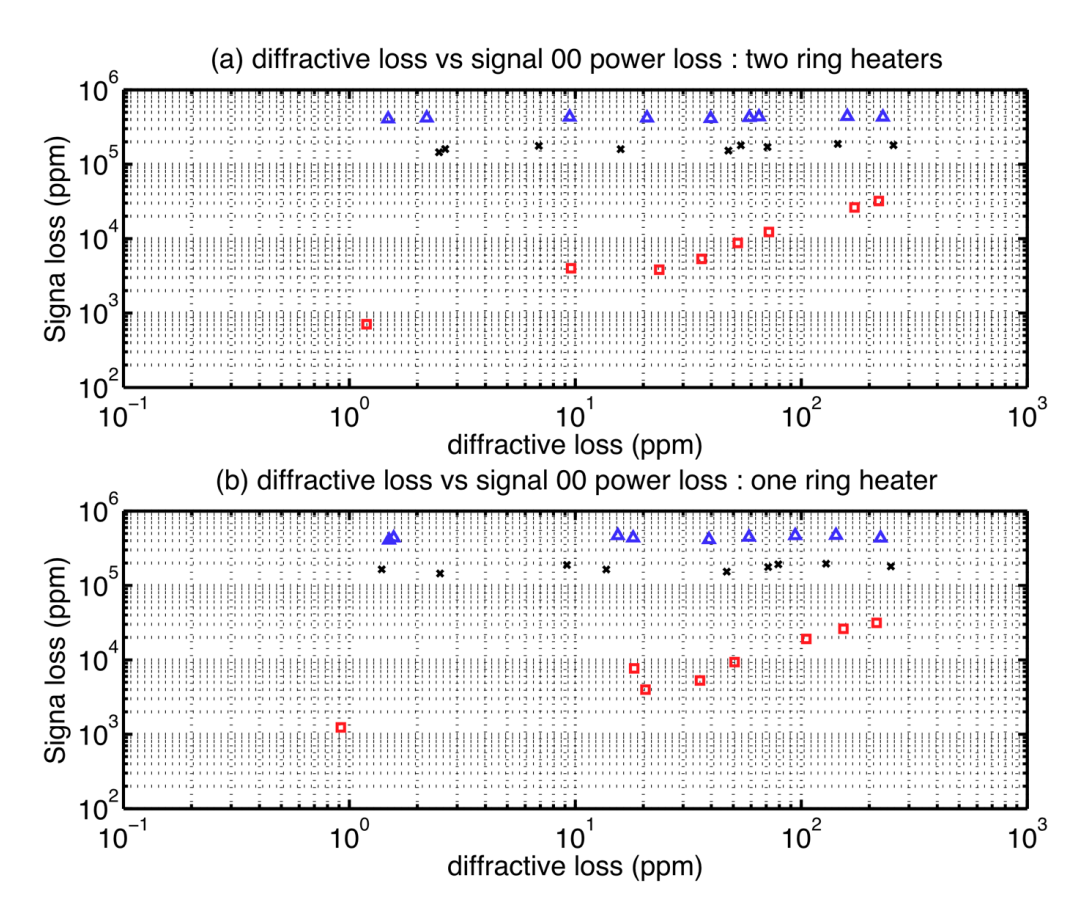

G0900912-v1 Hiro Yamamoto at FFT Mtg @ LMA on September 30, 2009

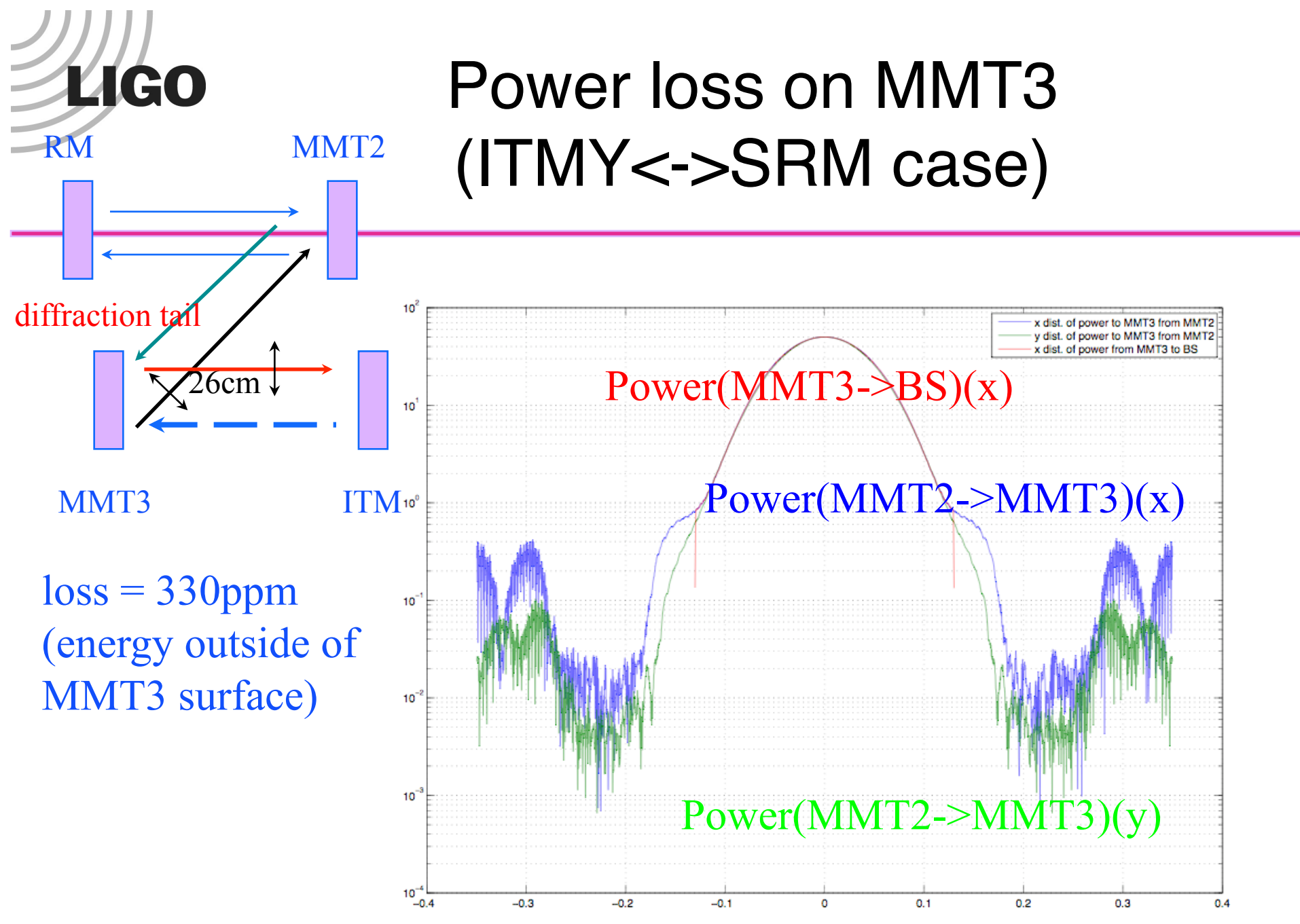

 $G0900912$ -v1  $H1$ 

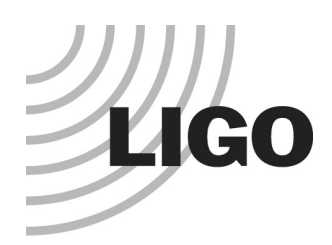

### Loss under different conditions

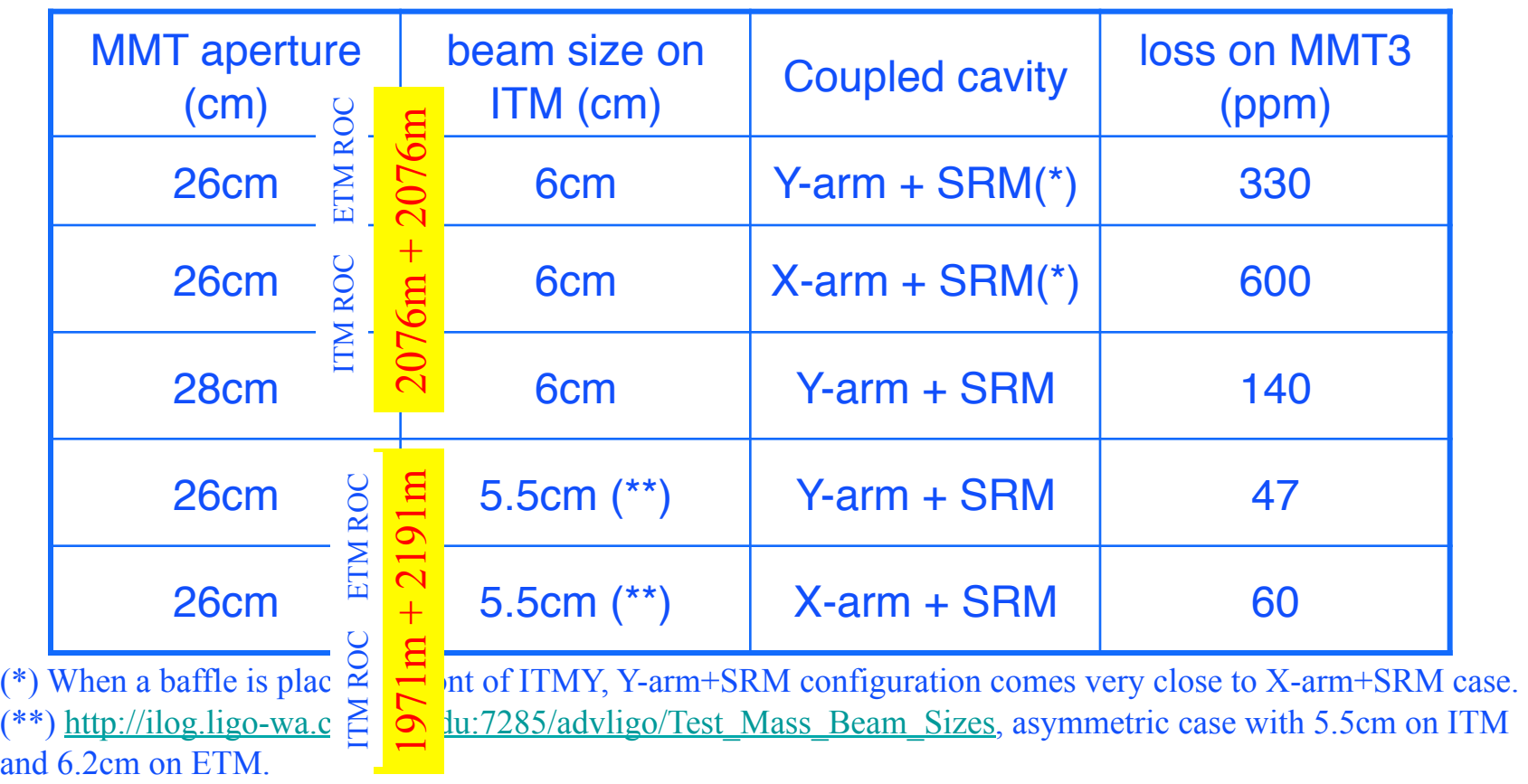

With the baffle size of Mike's choice - 214mm x 249mm - the beam going through a baffle is cut off by 250ppm. If the baffle size of 1cm larger in both direction (224mm x 259mm), the cutoff is 55ppm. The numbers in the above table were calculated without baffles.

G0900912-v1 Hiro Yamamoto at FFT Mtg @ LMA on September 30, 2009 21

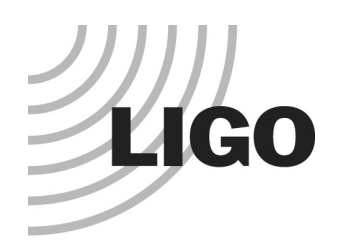

## Astigmatism by the stable Michelson cavity

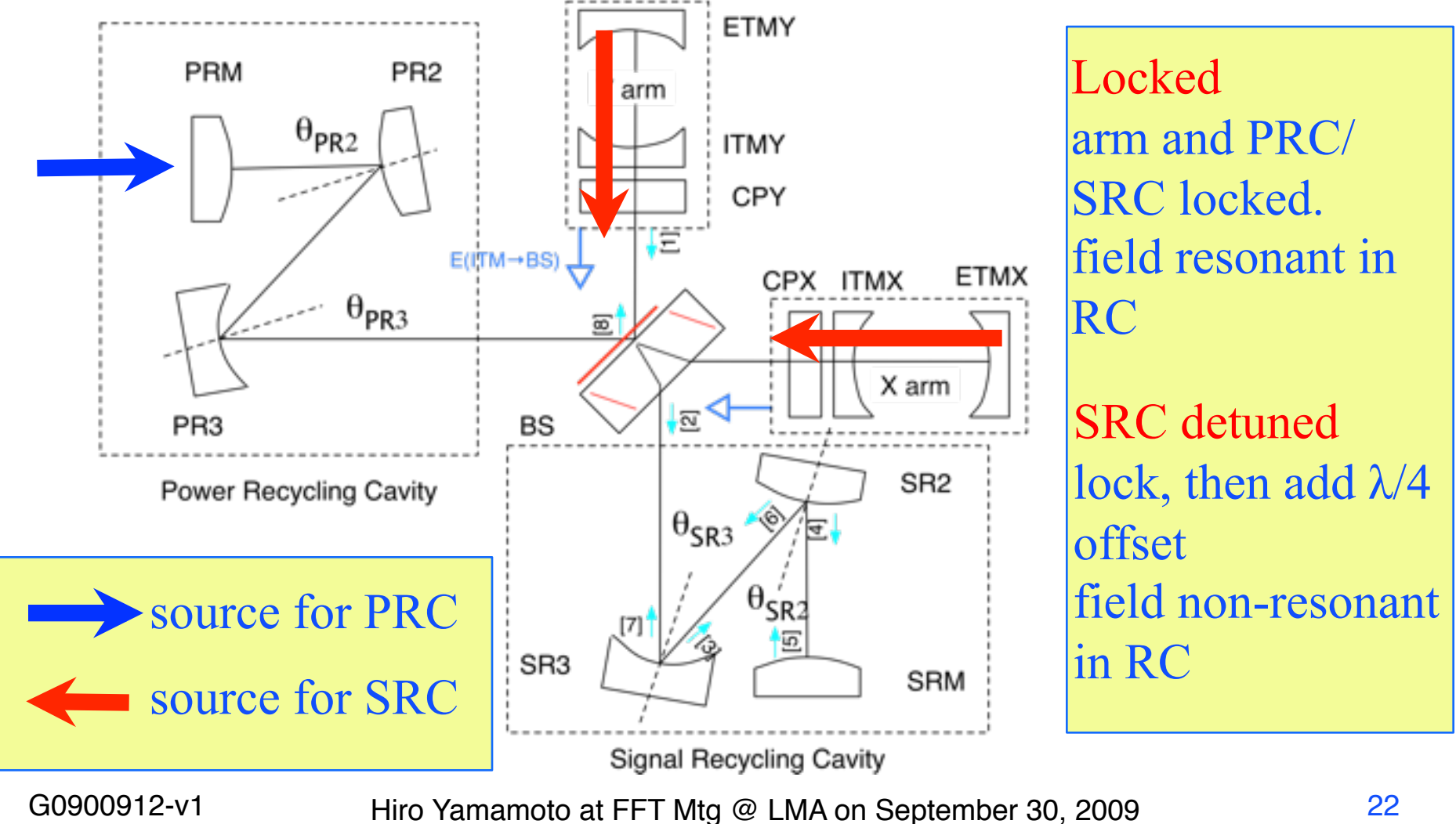

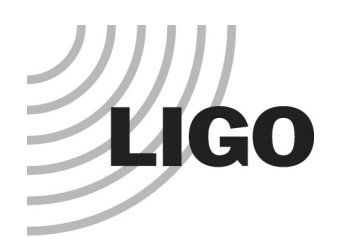

### Locked and detuned case

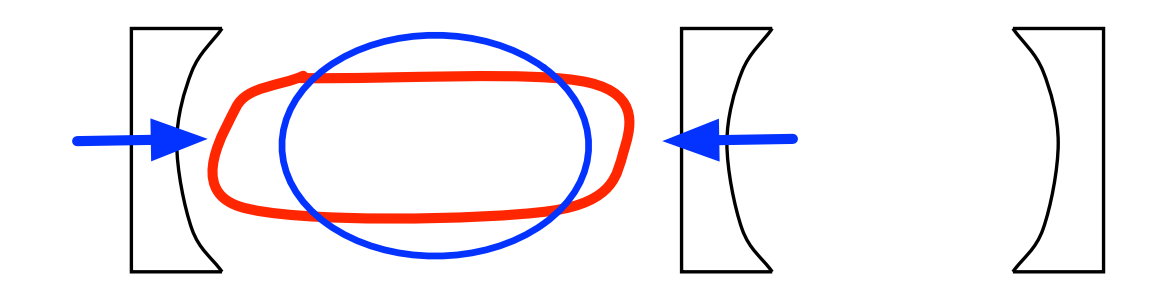

Recycling cavity resonating mode

Field determined by the injected source field Locked case : this mode is resonant Detuned case : this mode is anti resonant

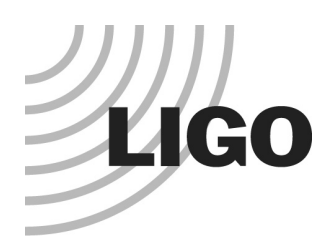

### Wave front distortion by field from R3 to R2 astigmatism

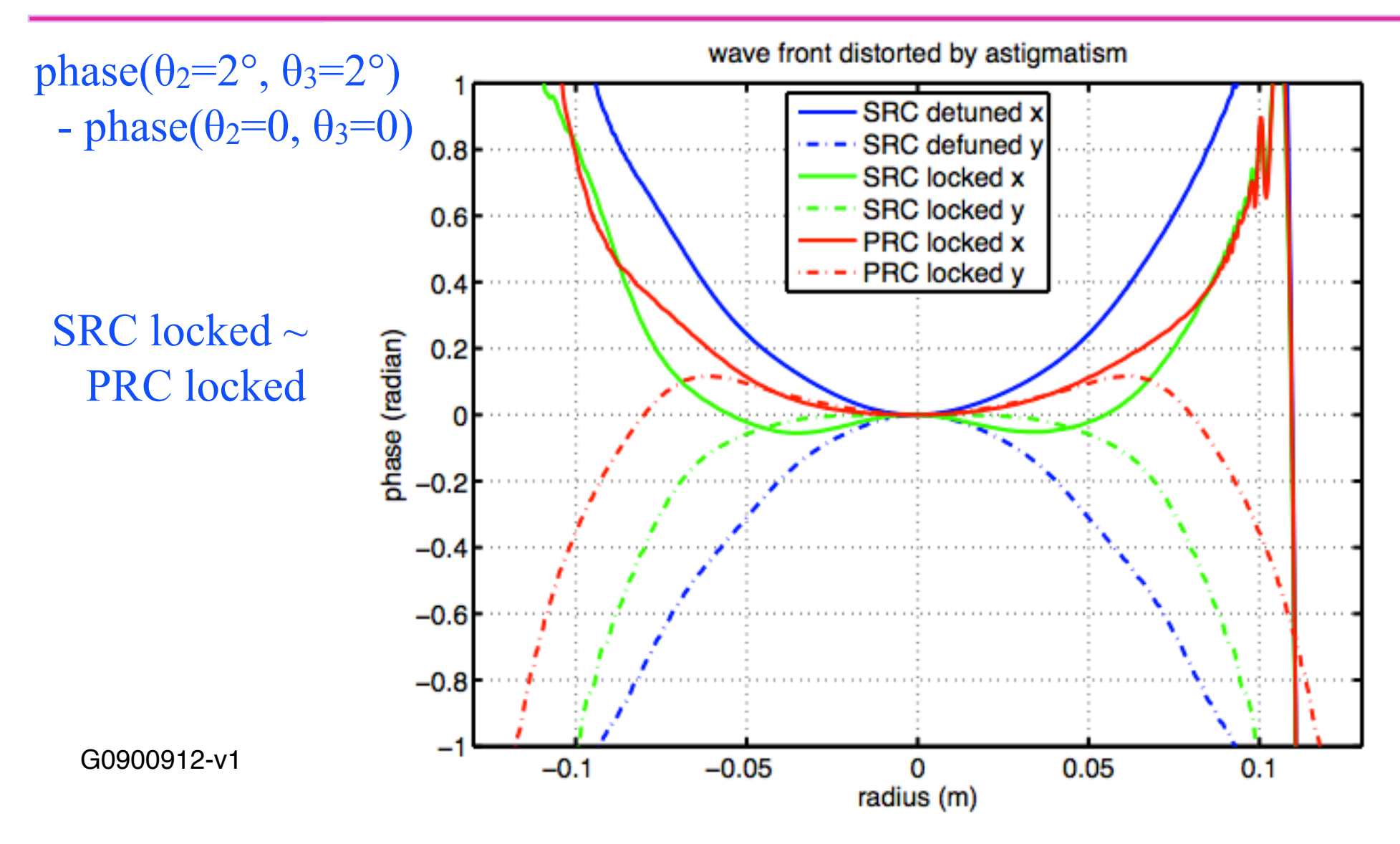

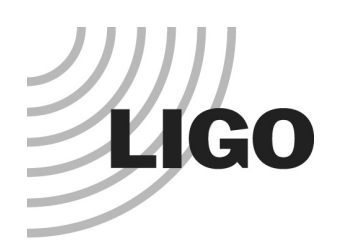

### LIGO vs Virgo detuned case

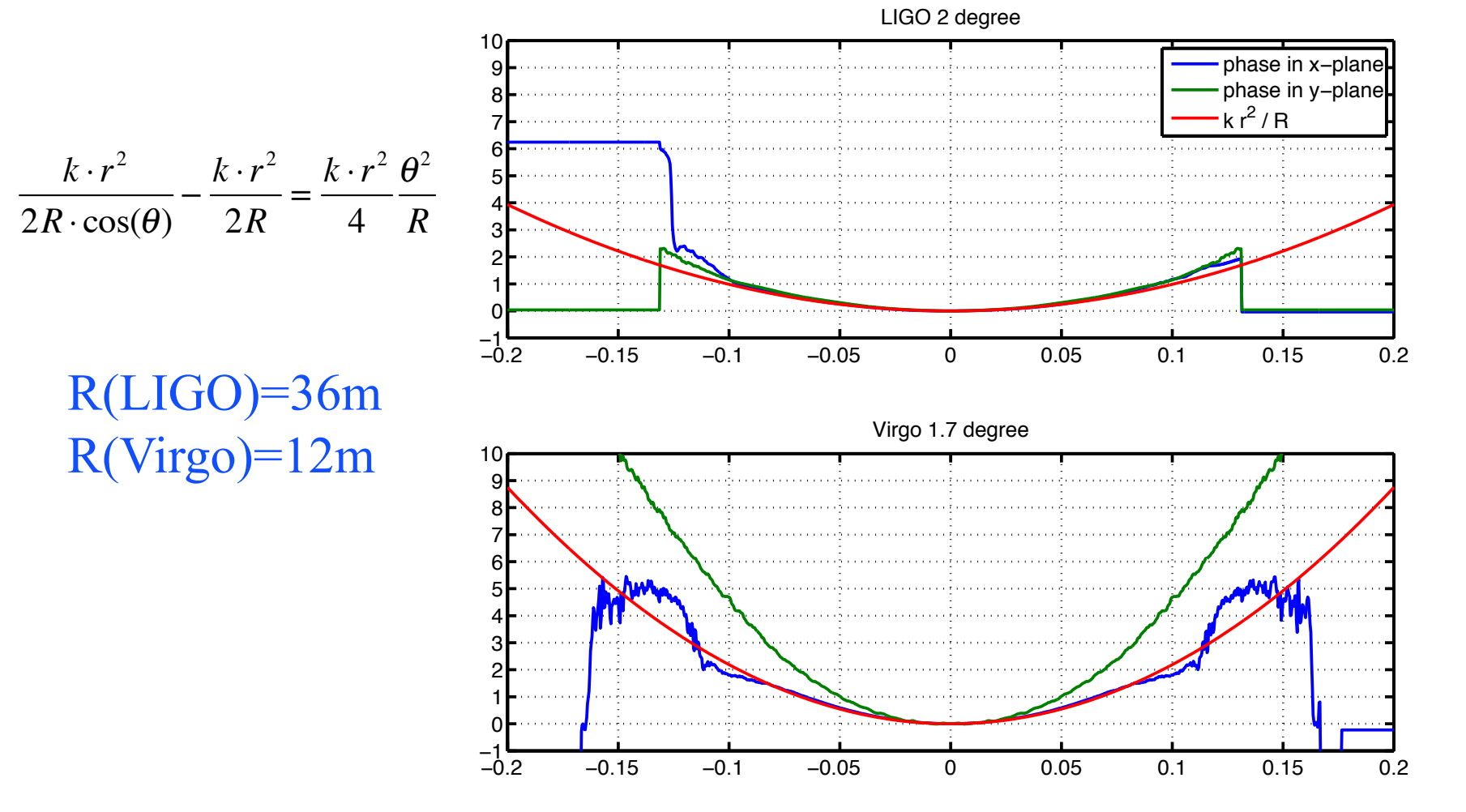

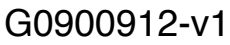

G0900912-v1 Hiro Yamamoto at FFT Mtg @ LMA on September 30, 2009

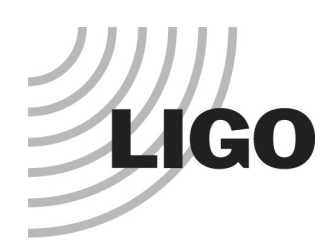

### LIGO vs Virgo locked case

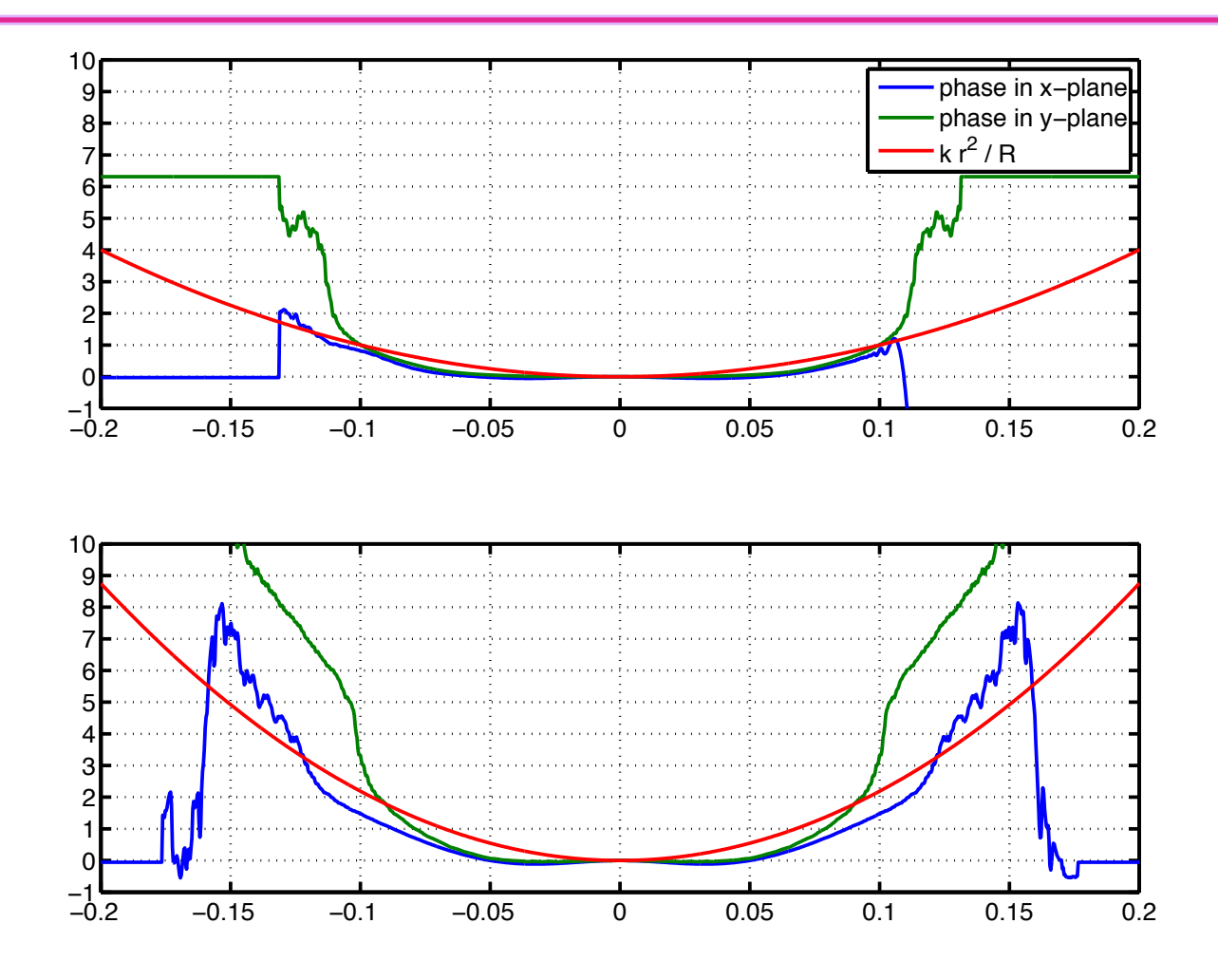

G0900912-v1 Hiro Yamamoto at FFT Mtg @ LMA on September 30, 2009

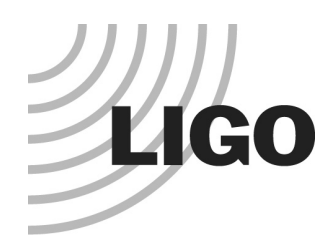

### Angle dependence of HOM strong dependence on θ<sup>3</sup>

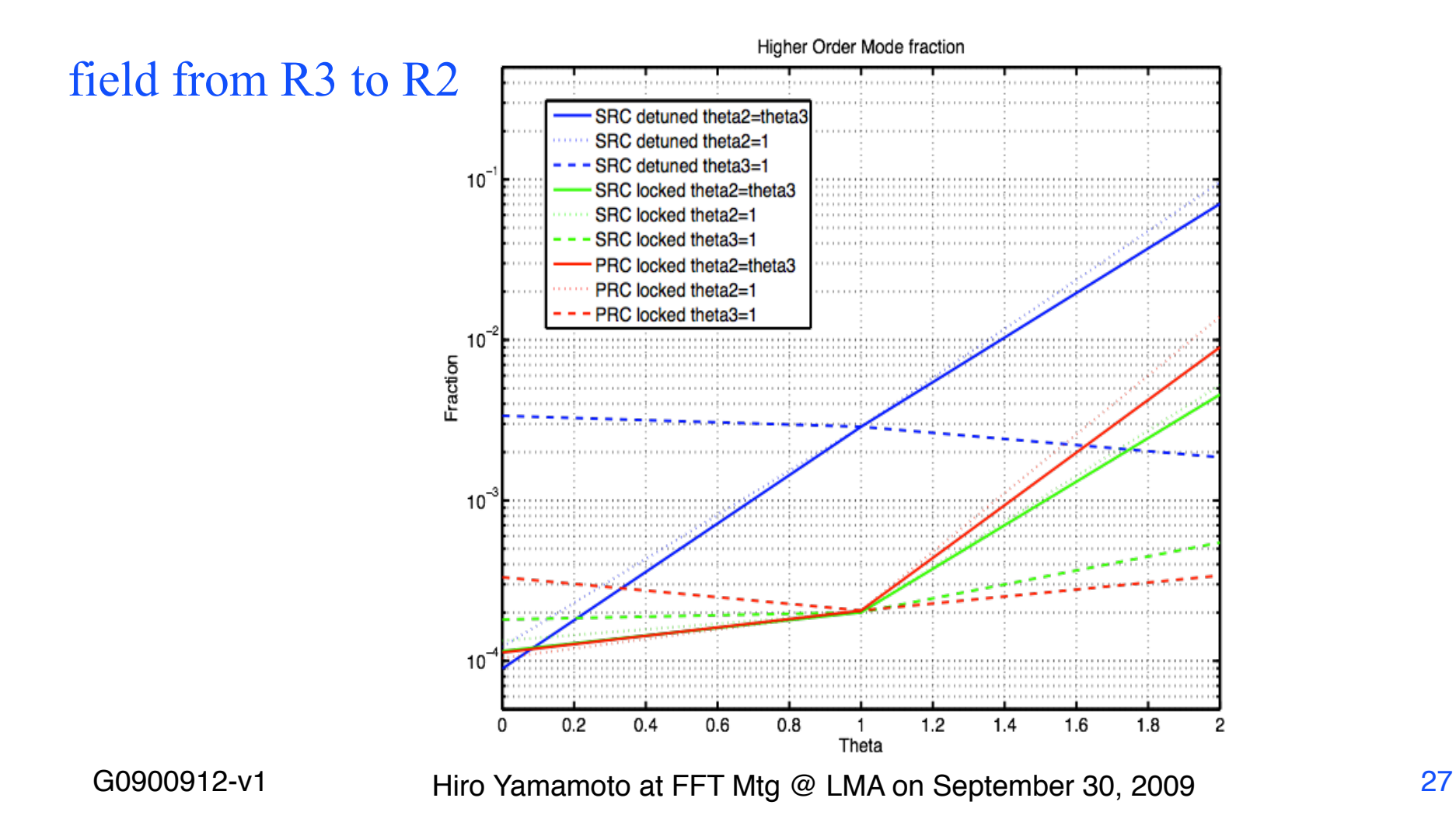

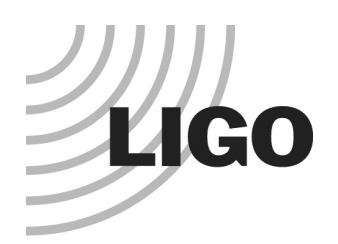

### SIS Internals

- Object oriented code using C++
	- » ease of modification, adding compensation plate, degenerate to nondegenerate Michelson cavity, etc
	- » e2e code reused
		- Expression parser to handle mathematical formula
- **FFT with adaptive grid size** 
	- » fftw for FFT calculation
	- » The beam size changes in a concentric configuration
	- » Mode matching telescopes can strongly focus beams
	- » Use of different number of grids (128, ..., 2048 )

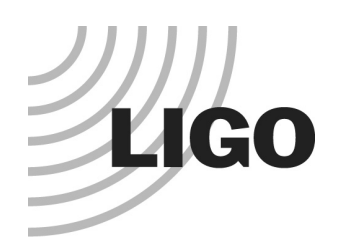

### Using SIS workflow

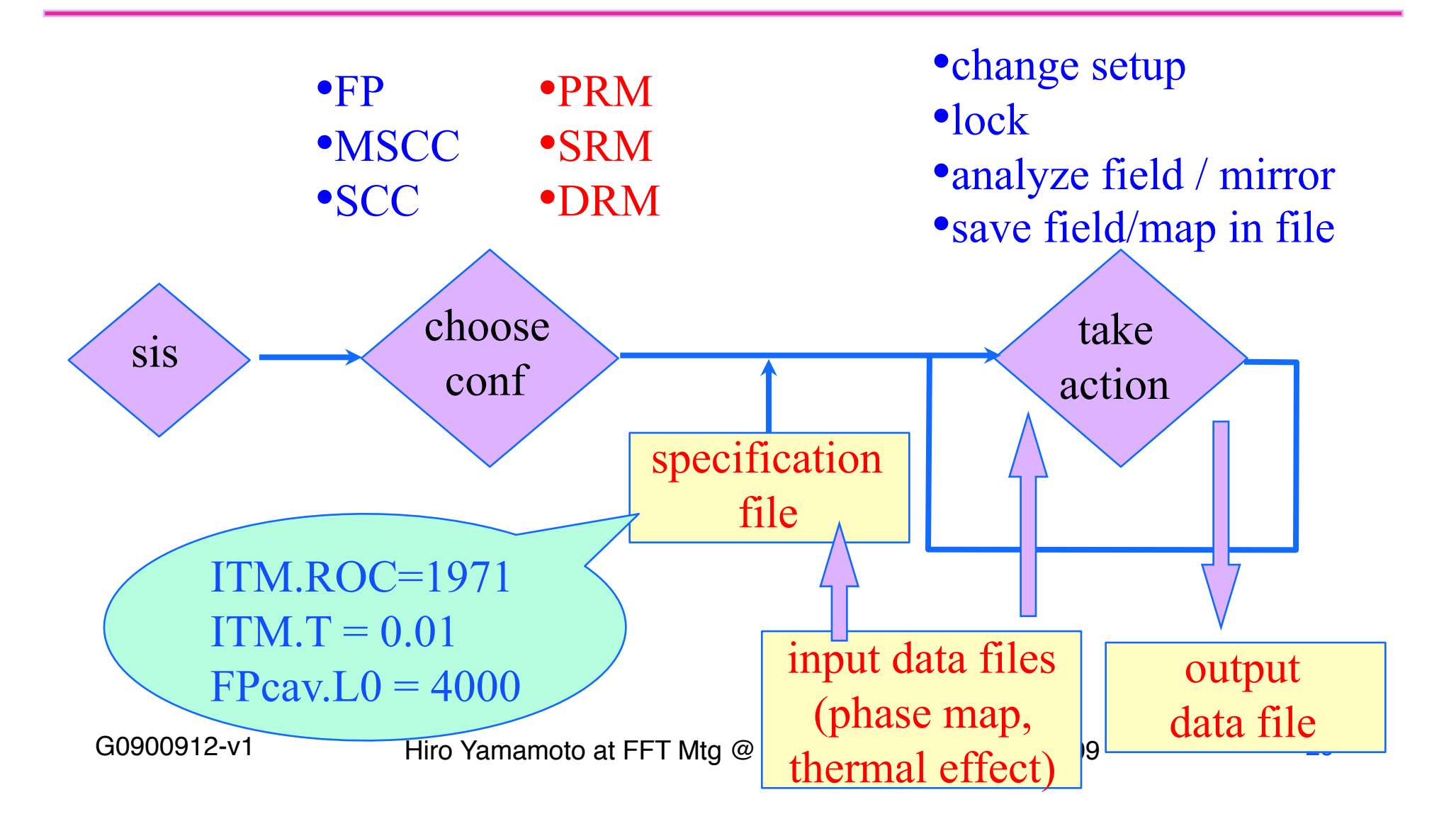

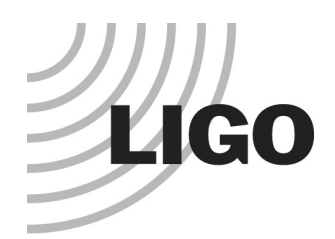

### Using SIS specification file

```
ITM.opt.T = 0.005ITM.opt.R = 1 - ITM.opt.TITM.opt.ROC = 1971
ITM.opt.trans_phase = THERMALPHASE( beamWidth, PsubsPwr, PcoatPwr )
ITM.opt.HR_phase = THERMOELASTIC( beamWidth, PsubsPwr, PcoatPwr ) + rr/
(2*ROC_TCS) + DATAFILE( ITMMAP.dat )
ETM.opt.ROC = 2191ETM.oscillation.amplitude = 1e-15 % 1e-9*x for rotational oscillation
ETM.opt.HR_phase = THERMOELASTIC( beamWidth, PsubsPwr, PcoatPwr ) + rr/
(2*ROC_TCS) + DATAFILE( ETMMAP.dat )
```

```
inputBeam.beamType = "LG"
inputBeam.power = 1inputBeam.waistSize = <math>0</math>inputBeam.waistPosition = <math>0</math>inputBeam.matchToCavity = 1 % calculate waistSize and waistPosition to match 
with the cold cavity
```
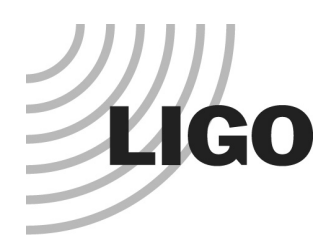

### Using SIS main menu of actions

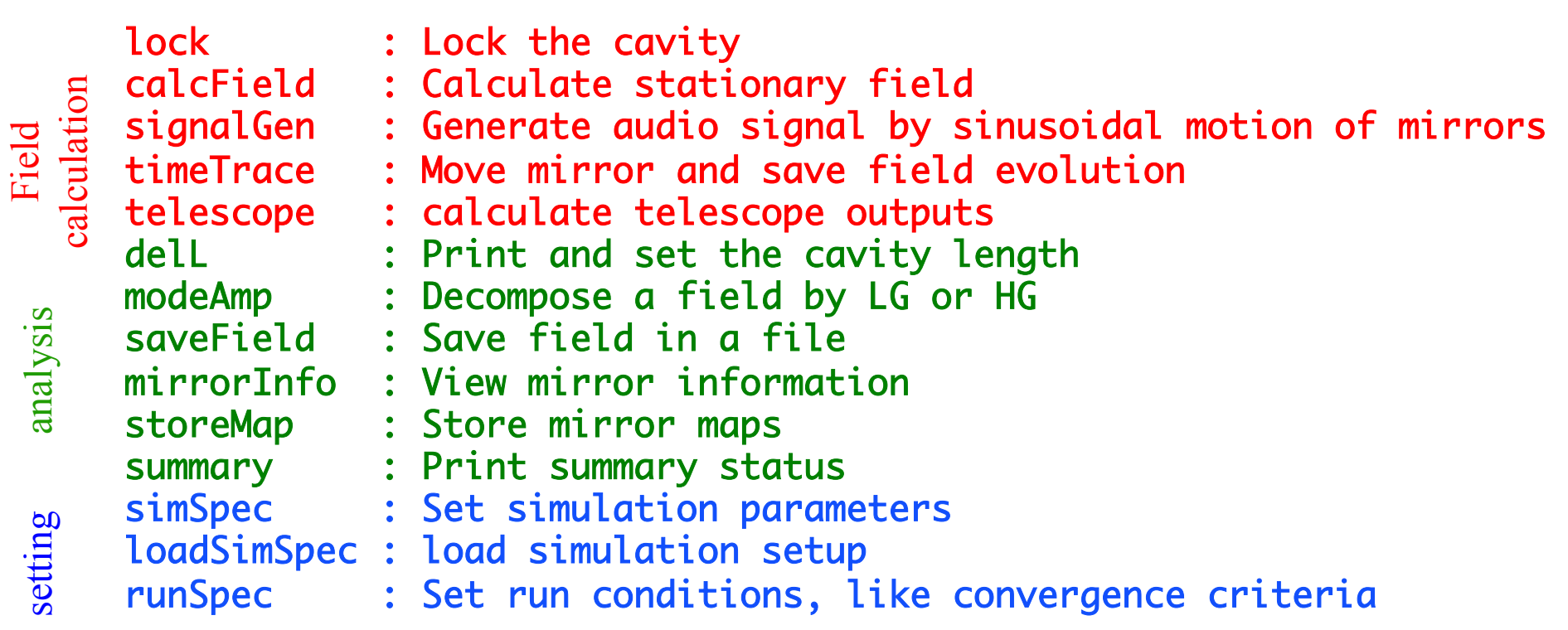